RTSP [IP-](https://docs.itvgroup.ru/confluence/pages/viewpage.action?pageId=119013764) $($ . IP- $)$  :

1. - **RTSP** (**1**).

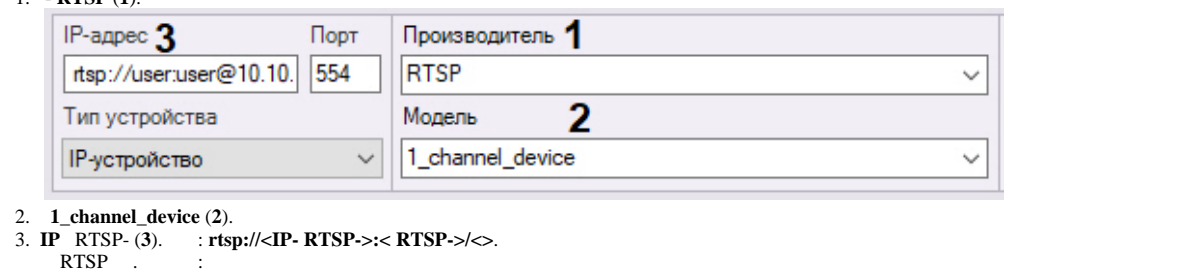

**rtsp://<IP- RTSP-1>:< RTSP-1>/<>**; **rtsp://<IP- RTSP-2>:< RTSP-2>/<>**; **rtsp://<IP- RTSP-3>:< RTSP-3>/<>**. **!** , RTSP- (, ) web- . . . . . **!** URL , "@", ASCII ( ). "@" %40. , RTSP ["rtsp://admin:New%40edge@192.168.0.75:554/RVi/1/1"](rtsp://admin:New%40edge@192.168.0.75:554/RVi/1/1).  $\odot$  $\cdot$ , , , , □ 2. Характеристики объекта МАС-адрес rtsp://root:root@10.0.11.121:5 Адрес . , , ":"  $\cdot$  . , : rtsp://user:@10.10.27.50:10017/... : rtsp://user@10.10.27.50:10017/... . RTSP- .

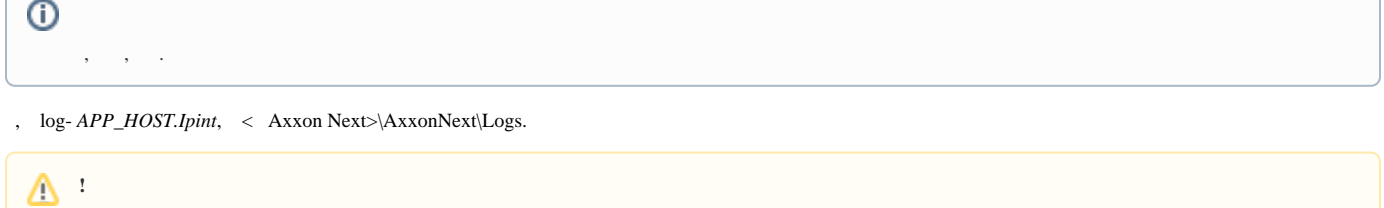

log- *APP\_HOST.Ipint* , *Axxon Next* (. [\)](https://docs.itvgroup.ru/confluence/pages/viewpage.action?pageId=198801944). **Debug**.

Drivers Pack 3.62.2953 RTSP over HTTPS. **rtspovethttp** .

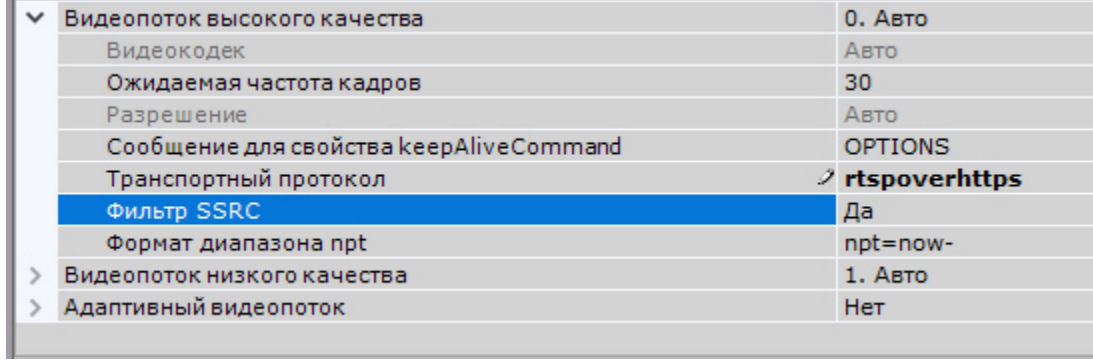

 $\Delta$  :

 ${\tt SSRC}$  .